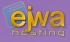

## HTML, CSS & JavaScript

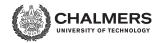

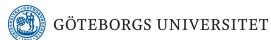

**DAT076/DIT126** Web Applications

Adam Waldenberg

## HyperText Markup Language (HTML)

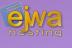

## A language for writing documents that contain links to other documents

- A HTML document consists of a tree structure of elements often referred to as the document tree. Elements can be ancestors, descendants, parents, children and siblings in relation to each other
- Based on the Standard Generalized Markup Language (SGML)
- Different variations and versions exist, but the one you should use today is HTML5
- HTML 5.2 recommendation (www.w3.org/TR/html52)

#### Early HTML time-line

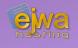

#### Many versions and variations

- 1991 Tim Berners-Lee invents HTML
- **1993** Dave Raggett drafts HTML+
- 1994 Formation of the HTML Working Group and W3C (World Wide Web Consortium)

#### After W3C and HTMLWG

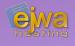

- 1995 HTMLWG defines HTML 2.0 (tools.ietf.org/html/rfc1866)
- 1997 W3C HTML 3.2 (www.w3.org/TR/2018/SPSD-html32-20180315)
- 1999 W3C HTML 4.01 (www.w3.org/TR/html401)
- 2000 W3C XHTML 1.0 (https://www.w3.org/TR/xhtml1/)
- 2004 Formation of WHATWG (Web Hypertext Application Technology Working Group)

#### HTML5 versions

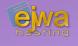

- 2008 WHATWG HTML5 First Public Draft
- **2014** W3C HTML5
- **2016** W3C HTML 5.1
- 2017 W3C HTML5.1 2nd Edition
- **2017** W3C HTML5.2 (www.w3.org/TR/html52)
- 2018 W3C HTML5.3 Working Draft

#### HTML elements

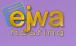

- Formed by an opening tag and an optional closing tag
- Each element formed with a closing tag also has an optional content portion
- The *content portion* can hold an arbitrary number of *child-elements*
- Each element can have an arbitrary number of attributes

#### **Examples:**

```
<br/><br/>b>Text to be put in bold</b><br/><br/><br/>img src="path">
```

#### HTML attributes

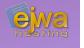

# Attributes are optional and modify the resulting behavior or appearance of the element or the resulting document data

- Different elements accept different attributes
- Attributes are only valid in the opening tag
- HTML5 adds the ability to define custom attributes by applying the dataprefix to the attribute name

#### Extensible HyperText Markup Language (XHTML)

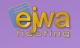

# In enterprise development and JSF in particular we use XHTML instead of ordinary HTML

- Based on XML, in essence resulting in a strict version of HTML
- Support for name spaces, including custom name spaces
- Case sensitive
- Attributes must be within quotes
- Tags can't be left unclosed

#### **Document structure**

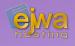

```
<!DOCTYPE html>
<HTML>

<HEAD>

...

</HEAD>

<BODY>

...

</BODY>

</HTML>
```

What's the difference?

#### Document head elements

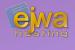

## These are some of the more important elements used in the head section of HTML documents

Page title definition:
 <title>Chalmers University of Technology</title>

• Meta tags that can give hints about properties of the document:
<meta charset="UTF-8">
<meta name="phrase" content="Hellow World!">

#### Document body elements

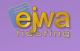

# These are some of the more important elements used in the body section of HTML documents

Paragraphs:
Hello World!

• Headers: <h1>Important</h1> <h2>Less important</h2> ... <h6>... </h6>

Styling:<em>Emphasized text</em><strong>Bold text</strong>

#### More document body elements

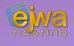

- Unordered bullet point list:
  - FirstSecond
- Ordered (numbered) list:
- FirstSecond
- Images and video:
  - <img>, <video>
- Plus many, many more in total there are approximately 110 different definable elements in HTML5

### Dividers and semantic tags

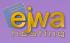

- A <div> tag divides the page up into sections
- For specialized sections there are semantic tags:
   <header>, <nav>, <section>, <article> to name a few
- Sometimes you will see <span> used as a section divider. This is not the correct use.

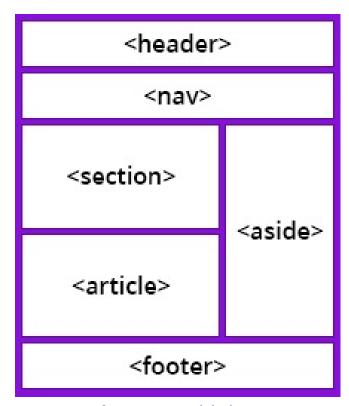

Image from www.bitdegree.org

#### The anchor tag

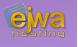

<a href ="https://www.example.com">Example.com</a>

- Creates a clickable link that will make the browser fetch and render the document in the specified target
- Can also be a placeholder for a link. However, so can any HTML element when combined with JavaScript and an onclick event.
- Can define anchor points with the *name* attribute

### Exploring the anchor tag

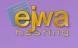

Can hold an absolute URL:

```
https://www.chalmers.se/en/about-chalmers/Pages/default.aspx
/en/about-chalmers/Pages/default.aspx
```

Can hold a relative URL:

default.aspx

../default.aspx

 Never include the hostname or IP address for local links within your own site in your *href* attributes. You should only specify it when you need to link to external sites

#### A HTML body example

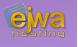

```
<body>
  <div id="content">
     <h1>Headinghere</h1>
     Hello Wold!
     Lorem <em>ipsum</em>
  </div>
  <div id="nav">
     <u1>
        item 1
        item 2
        item 3
     </div>
</body>
```

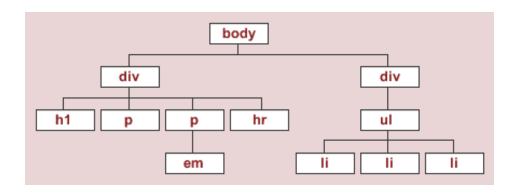

This is the layout of the document tree of this particular HTML document

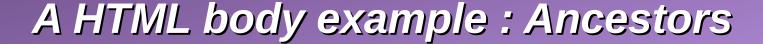

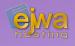

```
<body>
  <div id="content">
     <h1>Headinghere</h1>
     Hello Wold!
     Lorem <em>ipsum</em>
  </div>
  <div id="nav">
     <u1>
        item 1
        item 2
        item 3
     </div>
</body>
```

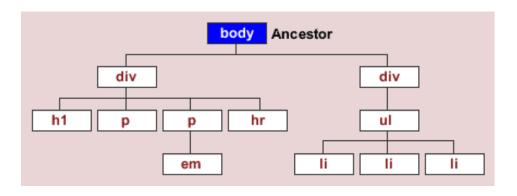

An **ancestor** refers to any element that is connected, no matter how many levels higher up in the document tree

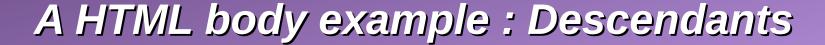

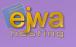

```
<body>
  <div id="content">
     <h1>Headinghere</h1>
     Hello Wold!
     Lorem <em>ipsum</em>
  </div>
  <div id="nav">
     <u1>
        item 1
        item 2
        item 3
     </div>
</body>
```

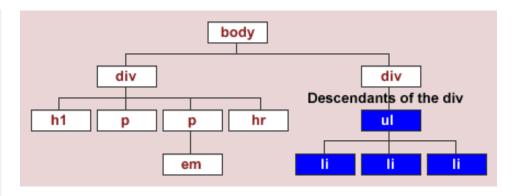

A **descendant** refers to any element that is connected but lower down the document tree - no matter how many levels lower

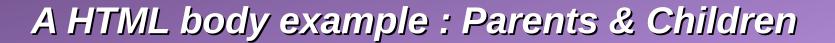

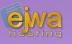

```
<body>
  <div id="content">
     <h1>Headinghere</h1>
     Hello Wold!
     Lorem <em>ipsum</em>
  </div>
  <div id="nav">
     <u1>
        item 1
        item 2
        item 3
     </div>
</body>
```

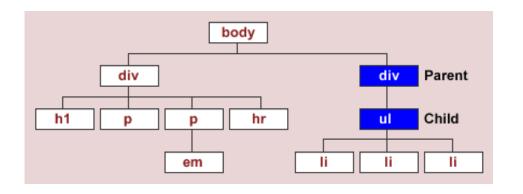

Elements that are directly related to each other on the previous and next level

#### A HTML body example : Siblings

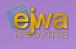

```
<body>
  <div id="content">
     <h1>Headinghere</h1>
     Hello Wold!
     Lorem <em>ipsum</em>
  </div>
  <div id="nav">
     <u1>
        item 1
        item 2
        item 3
     </div>
</body>
```

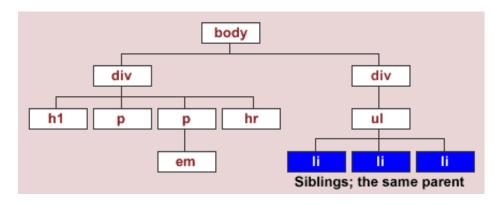

• A **sibling** is an element that shares the same parent with another element

## Is there a good reference page?

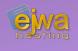

# Yes there is! WHATWG has a *living standard* document that they update continuously

- If you need to look something up, you can visit: html.spec.whatwg.org
- There is also a PDF version available for download: html.spec.whatwg.org/print.pdf

## Let's do some examples!

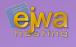

jsitor.com

## Cascading Style Sheets (CSS)

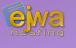

- A series of rules to modify the appearance of the generated document later rules override earlier rules, unless they are a less exact match.
- Rules are also merged with each other if the properties inside do not collide
- Defined and released by W3C in 1996
- Prior practice to CSS was to design sites by relying heavily on tables and the now deprecated *background*, *bgcolor* and *bordercolor* attributes
- Browsers managed to achieve proper compatibility around the shift of the millennium

#### CSS syntax

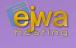

#### The syntax of a CSS rule looks like this

```
selector {
    property1: value1 value2 ... value3;
    property2: value;
    ...
    property3: value;
}
```

- A selector controls which element(s) the rule will be applied to. Selectors can be combined using combinators, examples include >, ~, +
- Selector can consist of an element type with an optional class, id or attribute
- Selectors can also consist of only a class, id or attribute definition

### CSS rules explained

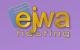

CSS rules, properties and the selector syntax can be hard to explain – the best way is to learn by example

So lets do a few, shall we!

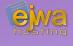

```
p {
    font-size: 20pt;
    ...
}
```

Changes the font size in all paragraph texts in the whole document

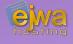

```
div.box {
     background-color: gray;
     ...
}
```

Changes the background color of all div's in the document that have the class 'box' applied to them

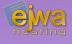

```
div > h1 {
      color: gray;
      ...
}
```

Changes the text color of all h1 headers in the document that are direct children of a div

The child combinator '>' selects a child element

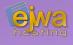

```
article, div > h2, p {
     background-color: green;
...
}
```

Changes the background color to green on all articles, all h2 headers that are children of a div and all paragraphs

The combinator `,` allows to select multiple CSS rules for the same set of CSS properties

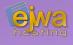

```
p:last-child {
    font-weight : 800;
    ...
}
```

Changes the font weight of all paragraphs that are the last child of their parent

last-child is refered to as a CSS psuedo class and there are a number of these available for use that select elements based on different criteria

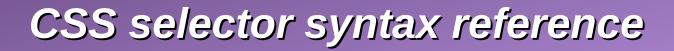

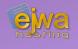

## There are so many ways to write the selectors it's impossible to cover all of it

 For a somewhat exhaustive list, please refer to: www.w3.org/TR/selectors-3/#selectors

#### CSS margins and padding

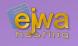

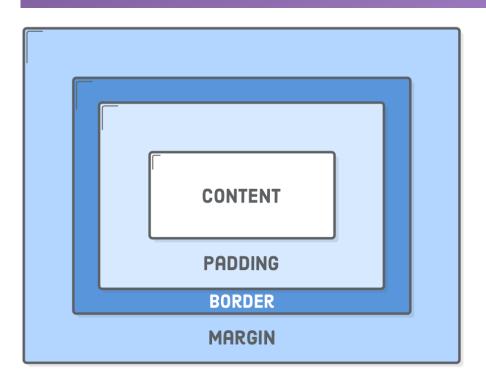

 CSS rules can pad and put margins around elements in the document via the following properties:

```
padding
padding-[top/left/righ/bottom]
margin
margin:-[top/left/right/bottom]
```

• The values given to these properties can be specified in different units:

#### CSS Media queries

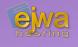

```
@media all and (min-width: 601px) {
    div.example {
        font-size: 80px;
    }
}

@media all and (max-width: 600px) {
    div.example {
        font-size: 30px;
    }
}
```

- What is happening here?
- Media queries are used for responsive web design
- Generally very hard to get right and very error prone
- The solution is to use a CSS framework such as Bootstrap which solves this for us and offers a responsive grid system that we can use

### The Bootstrap grid system

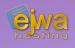

- The Bootstrap grid system is controlled by applying classes to elements
- There are classes for extra small, small, medium and large devices
- There are "12 units" in width in the Bootstrap grid system
- The only way to really understand it is to play with it and use it. In Assignment 2 you get a chance to get acquainted with the grid system

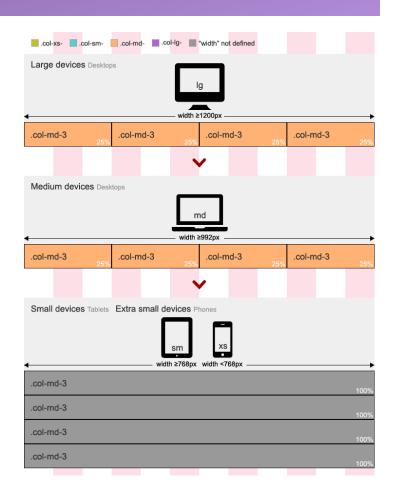

#### The Bootstrap grid system continued

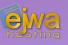

- A more sophisticated example
- Each device type has a different unit width defined, resulting in slightly different layouts on the different devices or resolutions
- PrimeFaces which is a component framework you are recommended to use in your project if you choose to use JSF has a grid system that works similarly

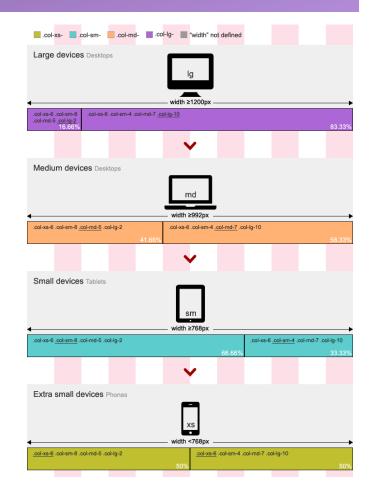

#### **JavaScript**

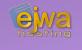

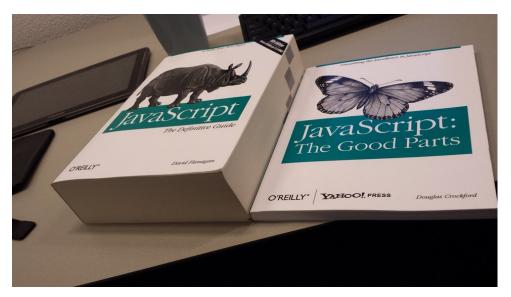

- Not related to Java (the creator was a naughty boy)
- First version written in 1995 and created in 10 days
- Originally completely interpreted, but modern variants use JIT compilers
- Single-threaded, but can be threaded under Node.js
- Dynamically typed
- Completely open and unprotected, we can monkey-patch and modify everything even external dependencies

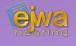

### Some example code

```
function myFunc(theObject) {
   theObject.brand = "Toyota";
var mycar = {
   brand: "Honda",
   model: "Accord",
   year: 1998
};
console.log(mycar.brand);
myFunc(mycar);
console.log(mycar.brand);
```

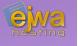

### **Dynamic typing and safety**

```
var dog = { name : "Spot", breed : "Dalmatian" };
```

- This is called a dictionary and is a key/value store
- No set properties are fixed. JavaScript allows us to change them and to set them to any type. If we set a non-existent property, it gets created

```
dog.name = -3;
dog.age = 17;
dog.age = "Seventeen";
delete dog.breed;
```

All of the above operations would be considered valid

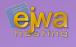

#### So how similar is it to Java?

- Similar syntax resembling the C/C++/Java code style
- ECMASCript 6 and upwards brings many new features like template strings, imports, classes, yields and promises
- We will cover some of these features in the React lecture later in the course
- Unfortunately does not support any proper object orientation, however you can overwrite parts of a class with the usual monkey patching that you have always been able to do in JavaScript

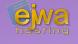

- Has the usual arithmetic operators (+, -, \*, /, %, ++, --)
- Same logical operators (!, &&, ||)
- JavaScript offers a decent string library with string operations:

```
var str = "The quick brown fox"
str.slice(4, 19) - returns "quick brown fox"
str.split(" ") - returns ["The", "quick", "brown", "fox"]
```

- As with everything else, you can mix any type you want in arrays
- Watch out for the differences between double-equals and triple-equals

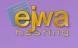

# Lets take a look at the behavior of double equals vs triple equals

jsitor.com

## The Domain Object Model (DOM)

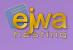

 The internal representation of the HTML document inside the browser and a JavaScript object

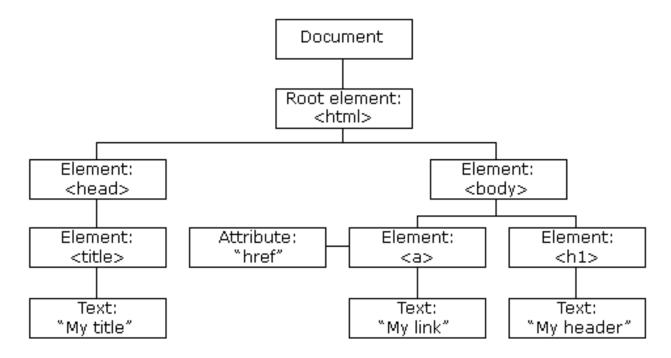

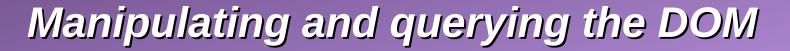

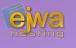

# We use JQuery to manipulate and query the DOM. Why? Because it is a lot more streamlined to use compared to the built in API

- JQuery simplifies everything to such an extent that it has basically become a standard. It is used by almost every JavaScript framework on the web. This also includes most component frameworks for JSF and Java EE / Jakarta EE
- Cached with in browsers and included as a library by default
- Has an amazing documentation: api.jquery.com

## Unobtrusive JavaScript

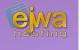

# You are not allowed to have obtrusive JavaScript code in your HTML documents (it's considered bad practice)

• This means that other than having to include a JavaScript file in the document, there should be no JavaScript code visible inside the document

JQuery makes it simple to achieve – just attach a callback to the ready event:

```
$(document).ready(function() { ... }
```

• The *document . ready* callback is called by JQuery when the document has finished loading and the DOM is fully available – allowing you to populate it with any additional events or elements you might need

### Modifying a collection of elements

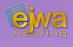

```
$(document).ready(function() {
    $("p").text("this is a paragraph");

$("article > p").text(function(index) {
    return "number " + (index + 1);
    });

});
```

 The selector is similar to a CSS selector and returns a collection of matching elements

- In this example we first find all paragraph elements in the HTML document and modify their text to "this is a paragraph".
- Next, we look up all paragraphs that have a article as parent and change their text to "number <index>" where index is the index of the returned collection

### JavaScript events

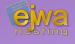

```
$(document).ready(function() {
    $("button").click(function() {
       console.log("button was pressed");
    });
});
```

 In this example we attach an onclick event to all button elements in the document. When the user clicks on the button, the message "button was pressed" will be printed on the JavaScript console of the browser

### **CSS3 Animations**

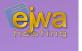

## CSS allows you to animate and transform the state of elements

```
p {
    transition: transform 3s;
}
p:hover {
    transform: rotate(45deg);
}
```

• This example initiates a transition (animation) and rotates all paragraph 45 degrees whenever a user hovers the mouse pointer over them

### **CSS3 Animations**

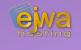

# CSS3 also supports the animation property in conjunction with keyframes to allow you to define complex animations

```
div {
    animation-name: example;
    animation-duration: 10s;
}

@keyframes example {
    from {background-color: red;}
    50% {background-color: black;}
    to {background-color: yellow;}
}
```

• This example instantly starts animations on page load – transitioning the background color of **all the divs** on the page from red to black to yellow under a period of 10 seconds

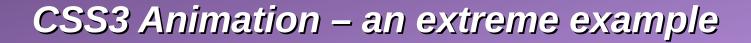

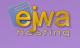

# The only limit to what you can do is your imagination – with some tweaks and work you can do almost anything

- Not only do CSS animations support simple transitions they can even rotate elements in 3D and set a perspective
- This first-person shooter demo shows what you can actually do: keithclark.co.uk/labs/css-fps